## Package 'CFAssay'

April 15, 2020

<span id="page-0-0"></span>Type Package

Title Statistical analysis for the Colony Formation Assay

Version 1.20.0

Date 2018-12-18

Author Herbert Braselmann

Maintainer Herbert Braselmann <br />hraselm@helmholtz-muenchen.de>

**Depends**  $R (= 2.10.0)$ 

Description The package provides functions for calculation of linear-quadratic cell survival curves and for ANOVA of experimental 2-way designs along with the colony formation assay.

License LGPL

biocViews CellBasedAssays, CellBiology, ImmunoOncology, Regression, Survival

git\_url https://git.bioconductor.org/packages/CFAssay

git\_branch RELEASE\_3\_10

git\_last\_commit c8d98fc

git last commit date 2019-10-29

Date/Publication 2020-04-14

## R topics documented:

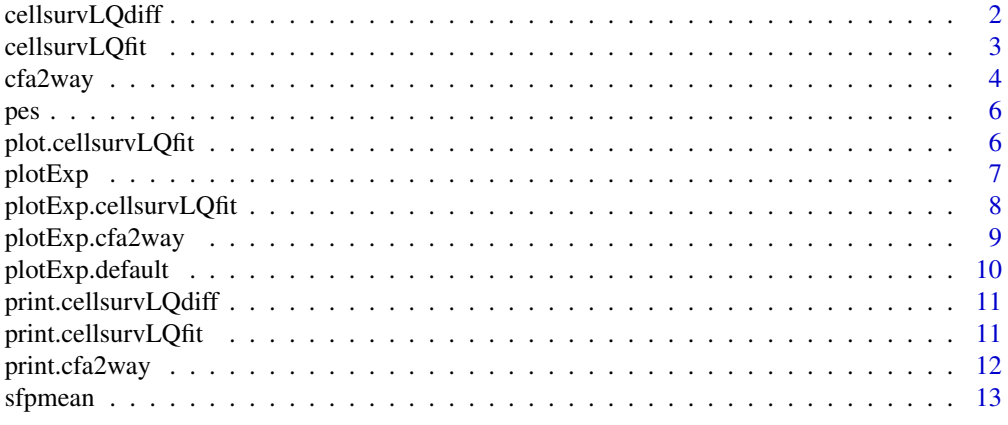

**Index** [15](#page-14-0)

#### Description

The function does an ANOVA test for overall comparison of the parameters alpha and beta of two linear-quadratic cell survival curves. The parameters are fitted simultaneously to the data with this function, i.e. no other function is necessary to derive the fits.

#### Usage

```
cellsurvLQdiff(X, curvevar, method="ml", PEmethod="fit")
```
#### Arguments

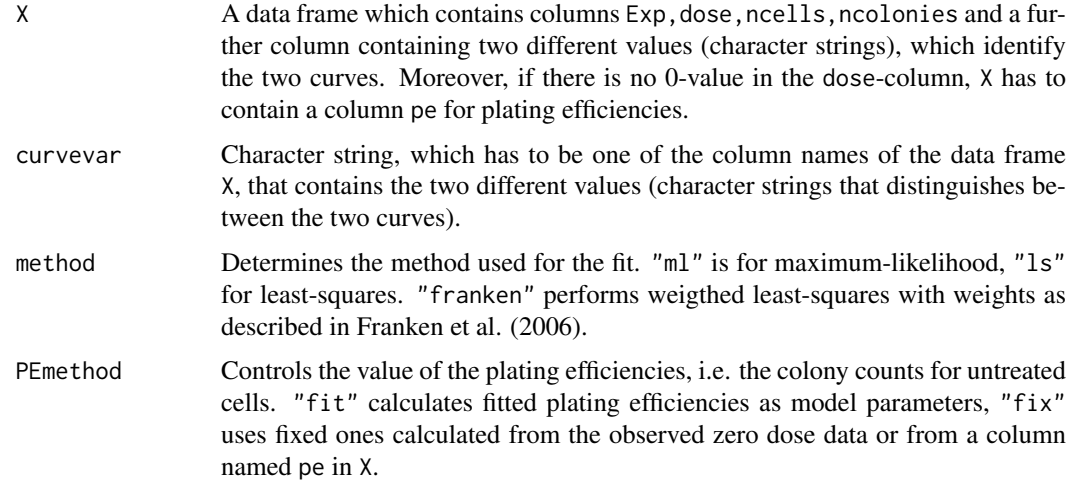

## Details

In the data frame X, Exp identifies the experimental replicates and may be numeric or non-numeric. method="ml" for maximum-likelihood uses R function  $glm$  with family "quasipoisson" and link function "log". method="ls" uses R function [lm](#page-0-0).

## Value

The function returns an object of class cellsurvLQdiff containing three elements, fit1, fit2 and anv. fit1 and fit2 are objects of class g1m when method="ml" or of class 1m when method="1s". fit1 has parameters alpha and beta fitted in common for both cell survival curves. fit2 has parameters alpha and beta fitted differently for both curves. anv is of class anova and contains the F-test. Test results are printed, however, the full result inlcuding curve parameters is returned invisibly, i.e. the function has to be used with print or assigned to a variable, say for e.g. fitcomp as in the example below.

#### Author(s)

Herbert Braselmann

#### <span id="page-2-0"></span>cellsurvLQfit 3

#### See Also

[glm](#page-0-0) and [family](#page-0-0) with references for generalized linear modelling. [anova](#page-0-0), [cellsurvLQfit](#page-2-1).

#### Examples

```
datatab<- read.table(system.file("doc", "expl1_cellsurvcurves.txt", package="CFAssay"), header=TRUE, sep="\t
names(datatab) #contains a column "cline"
table(datatab$cline)
fitcomp<- cellsurvLQdiff(datatab, curvevar="cline") #using default options
print(fitcomp)
plot(cellsurvLQfit(subset(datatab, cline=="okf6TERT1")), col=1)
plot(cellsurvLQfit(subset(datatab, cline=="cal33")), col=2, add=TRUE)
legend(0, 0.02, c("okf6TERT1", "cal33"), text.col=1:2)
#using different options:
print(cellsurvLQdiff(datatab, curvevar="cline", method="ls"))
print(cellsurvLQdiff(datatab, curvevar="cline", PEmethod="fix"))
print(cellsurvLQdiff(datatab, curvevar="cline", method="ls", PEmethod="fix"))
print(cellsurvLQdiff(datatab, curvevar="cline", method="franken"))
```
<span id="page-2-1"></span>cellsurvLQfit *Fit the linear-quadratic (LQ) model to cell survival data*

#### Description

This function calculates the linear coefficient *alpha* and the coefficient *beta* of the dose-squared term (see manual for this R-package) for colony counts measured for a set of irradiation doses and repeated experiments. The function is a wrapper for the R-functions glm or lm, which simplifies use of these functions for cell survival data.

#### Usage

cellsurvLQfit(X, method="ml", PEmethod="fit")

#### Arguments

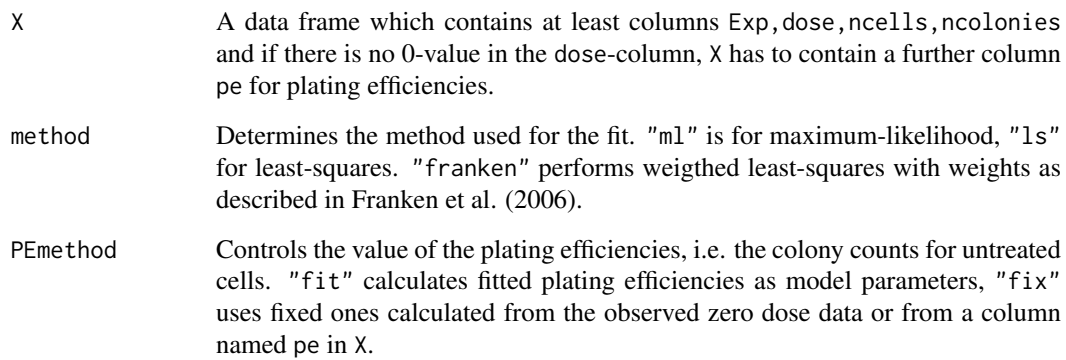

#### Details

In the data frame X, Exp identifies the experimental replicates and may be numeric or non-numeric. method="ml" uses R function [glm](#page-0-0) with quasipoisson family and link function "log". method="ls" uses R function 1m. PEmethod="fit" fits plating efficiencies for every experiments. PEmethod="fix" uses observed plating efficiencies. If there is no 0-value in the dose-column, PEmethod is overwritten with "fix" and X has to contain a further column pe containing the plating efficiencies, i.e. ncolonies/ncells from untreated cells, not per hundred or percent.

#### Value

The function returns an object of class cellsurvLQfit, which is similar to classes glm or lm, however containing two additional entries, type and PEmethod, which are used for printing and plotting. The full result is returned invisibly, i.e. the function has to be used with print or plot or assigned to a variable, say for e.g. fit as in the example below.

#### Author(s)

Herbert Braselmann

#### References

Franken NAP, Rodermond HM, Stap J, et al. Clonogenic assay of cells in vitro. Nature Protoc 2006;1:2315-19.

#### See Also

[glm](#page-0-0) and [family](#page-0-0) with references for generalized linear modelling, lm

#### Examples

```
datatab<- read.table(system.file("doc", "expl1_cellsurvcurves.txt", package="CFAssay"), header=TRUE, sep="\t
X<- subset(datatab, cline=="okf6TERT1")
fit<- cellsurvLQfit(X) #using default options
print(fit)
print(fit$type)
print(fit$PEmethod)
#Using other options:
print(cellsurvLQfit(X, method="ls"))
print(cellsurvLQfit(X, PEmethod="fix"))
print(cellsurvLQfit(X, method="ls", PEmethod="fix"))
print(cellsurvLQfit(X, method="franken"))
```
<span id="page-3-1"></span>cfa2way *Two-way analysis for cell survival data*

#### **Description**

The function does an ANOVA of cell survival data from experimental 2-way designs where a treatment factor is tested on a control and on an altered cell line or where two different simultaneous treatments are tested on cells from a common unaltered clone. The function is a wrapper for the R-function glm. quasipoisson family is used with link function "log", i.e. dependency of treatment factors is considered as logarithmically additive.

<span id="page-3-0"></span>

#### <span id="page-4-0"></span> $cfa2way$  5

#### Usage

cfa2way(X, A, B, param="A/B", method="ml")

#### Arguments

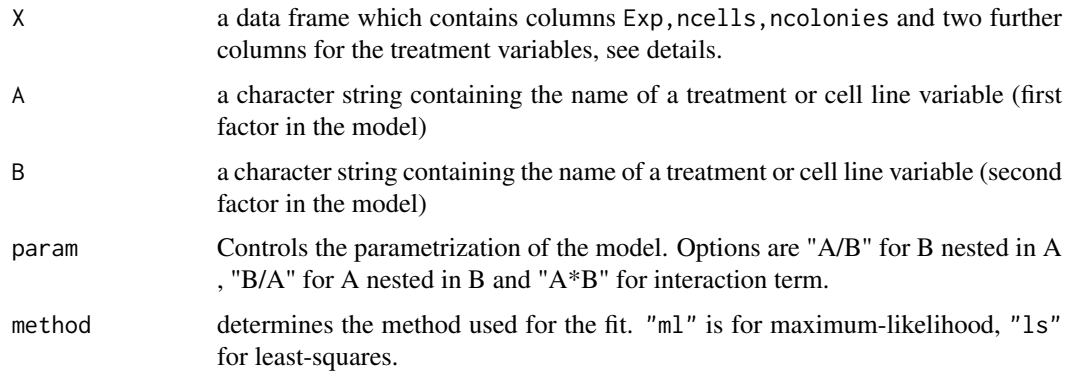

#### Details

In the data frame X, Exp identifies the experimental replicates and may be numeric or non-numeric. The two treatment or cell line columns should have numeric values 0, 1, ... for 2, 3, ... levels. For e.g. if a column describes clonal alteration (transfection, knock-down etc.) by a gene then 0 means unaltered or control and 1 means altered. Similar if a column describes treatment with one dose then 0 means untreated and 1 treated. 2 would indicate another dose level from the same treatment drug without taking it as a continuous covariate as for cell survival curves for radiation.

#### Value

The function returns an object of class cfa2way containing three elements, fit1, fit2 and anv. fit1 and fit2 are objects of class glm when method="ml" or of class lm when method="ls". fit1 has logarithmic additive parameters without interaction. fit2 has logarithmic additive parameters and interaction. anv is of class [anova](#page-0-0) and contains the F-test. The full result is returned invisibly, i.e. the function has to be used with print or assigned to a variable, say for e.g. fitcomp as in the example below.

## Author(s)

Herbert Braselmann

#### See Also

[glm](#page-0-0) and [family](#page-0-0) with references for generalized linear modelling.

```
datatab<- read.table(system.file("doc", "exp2_2waycfa.txt", package="CFAssay"), header=TRUE, sep="\t")
names(datatab) # has columns "x5fuCis" and "siRNA"
fitcomp<- cfa2way(datatab, A="siRNA", B="x5fuCis", param="A/B")
print(fitcomp, labels=c(A="siRNA",B="x5fuCis"))
print(cfa2way(datatab, A="siRNA", B="x5fuCis", param="A/B", method="ls"))
```
<span id="page-5-1"></span><span id="page-5-0"></span>pes *Calculation of plating efficiencies from a curve data set containing one specified curve*

## Description

The function calculates plating efficiencies, i.e. fractions of colonies per cell of untreated cells, for every experimental replicate in a data frame with one specified curve. For that, lines with zero dose  $(dose = 0)$  are extracted from the data frame.

#### Usage

pes(X)

#### Arguments

X A data frame which contains columns Exp, dose, ncells, ncolonies.

## Details

In the data frame X, Exp identifies the experimental replicates and may be numeric or non-numeric.

#### Value

The function returns a data frame with three columns Exp, pe and S0, containing experiment identifiers (biological replicates), measured plating efficiencies and plating efficiencies fitted separately for each repeated experiments. Rows of the data frame are named for the different experiments.

#### Author(s)

Herbert Braselmann

## Examples

```
datatab <- read.table(system.file("doc", "expl1_cellsurvcurves.txt", package="CFAssay"), header=TRUE, sep="\
X <- subset(datatab, cline=="okf6TERT1") #Specification of curve
pes(X)
pes(subset(datatab, cline=="cal33") )
```
<span id="page-5-2"></span>plot.cellsurvLQfit *Plot of an LQ model fit*

#### Description

This function plots a cell survival curve derived from fitting an LQ model with function cellsurvLQfit

#### Usage

```
## S3 method for class 'cellsurvLQfit'
plot(x, xlim = NULL, ylim = c(0.008, 1), xlab = "Dose (Gy)", ylab = "Survival (1 = 100%)", col=1, pch=1
```
#### <span id="page-6-0"></span>plotExp  $\sim$  7

## Arguments

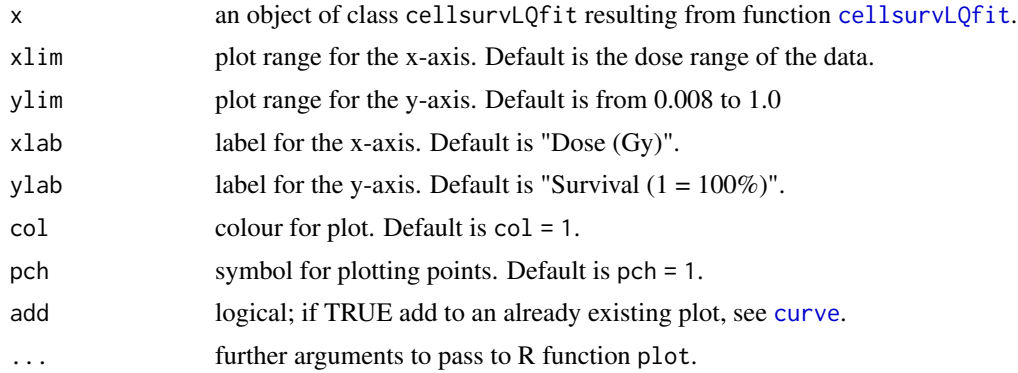

## Author(s)

Herbert Braselmann

## See Also

[cellsurvLQfit](#page-2-1)

## Examples

```
datatab<- read.table(system.file("doc", "expl1_cellsurvcurves.txt", package="CFAssay"), header=TRUE, sep="\t
X<- subset(datatab, cline=="okf6TERT1")
fit<- cellsurvLQfit(X)
plot(fit)
S0 <- pes(X)$S0
names(S0) <- pes(X)$Exp
sfpmean(X, S0) #values of plotted mean survival fractions and error bars
# add second plot
plot(cellsurvLQfit(subset(datatab, cline=="cal33")), col=2, add=TRUE)
```
<span id="page-6-1"></span>plotExp *Generic plotting of experimental repeats*

## Description

Generic plotting of experimental repeats of cell survival data in separated plots. plotExp methods are defined for objects resulting from CFAssay functions [cellsurvLQfit](#page-2-1) and [cfa2way](#page-3-1).

## Usage

```
plotExp(x, ...)
```
#### Arguments

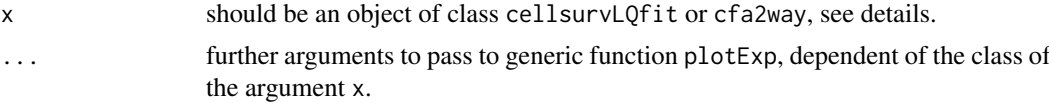

#### <span id="page-7-0"></span>Details

For other objects than of class cellsurvLQfit or cfa2way, [plot.default](#page-0-0) will be called. In this version of CFAssay this will give an error message and a hint to use one of the two defined classes.

## Author(s)

Herbert Braselmann

## See Also

[plotExp.cellsurvLQfit](#page-7-1) and [plotExp.cfa2way](#page-8-1)

## Examples

```
datatab<- read.table(system.file("doc", "expl1_cellsurvcurves.txt", package="CFAssay"), header=TRUE, sep="\t
X<- subset(datatab, cline=="okf6TERT1")
fit<- cellsurvLQfit(X)
#pdf("okf6TERT1_experimental_plots.pdf")
  plotExp(fit)
#dev.off()
## Not run:
x \leq -1plotExp(X) #yields an error for this data type
## End(Not run)
```
<span id="page-7-1"></span>plotExp.cellsurvLQfit *Diagnostic plots of LQ model versus experiments*

#### Description

This function plots the fit of an LQ model versus the fits of each experiment in a series of plots. It is recommended to direct it in a pdf-file.

## Usage

```
## S3 method for class 'cellsurvLQfit'
plotExp(x, xlim = NULL, ylim = c(0.001, 1.5), xlab = "Dose (Gy)", ylab = "Survival (1 = 100%)", ...)
```
#### Arguments

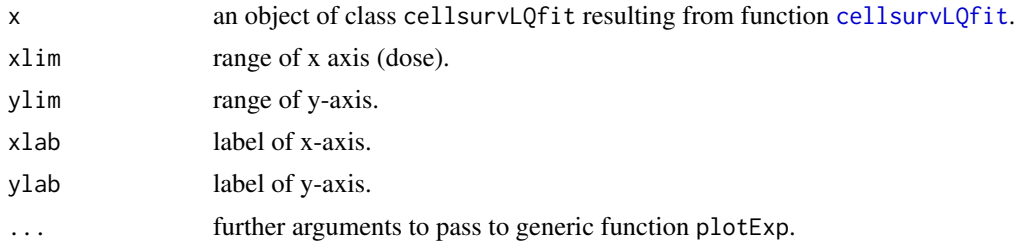

## Author(s)

Herbert Braselmann

#### <span id="page-8-0"></span>plotExp.cfa2way 9

#### See Also

cellsurvLQfit

#### Examples

```
datatab<- read.table(system.file("doc", "expl1_cellsurvcurves.txt", package="CFAssay"), header=TRUE, sep="\t
X<- subset(datatab, cline=="okf6TERT1")
fit<- cellsurvLQfit(X)
print(fit)
#pdf("okf6TERT1_experimental_plots.pdf")
  plotExp(fit)
#dev.off()
```
<span id="page-8-1"></span>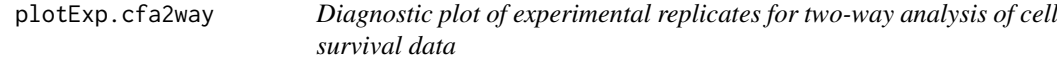

## Description

This function plots the estimated means of a two-way ANOVA for each experiment in a series of plots. It is recommended to direct it in a pdf-file.

## Usage

```
## S3 method for class 'cfa2way'
plotExp(x, labels=c(A="A"A".B="B"), ...)
```
## Arguments

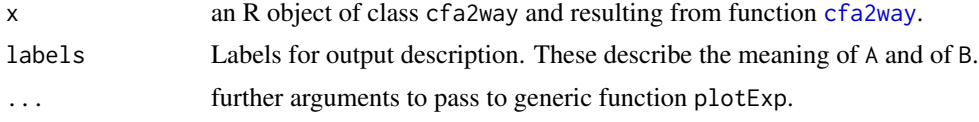

## Author(s)

Herbert Braselmann

#### See Also

[cfa2way](#page-3-1)

```
datatab<- read.table(system.file("doc", "exp2_2waycfa.txt", package="CFAssay"), header=TRUE, sep="\t")
names(datatab) # has columns "x5fuCis" and "siRNA"
fitcomp<- cfa2way(datatab, A="siRNA", B="x5fuCis", param="A/B")
print(fitcomp, labels=c(A="siRNA",B="x5fuCis"))
  pdf("TwoWay_experimental_plots.pdf")
    plotExp(fitcomp, labels=c(A="siRNA", B="x5fuCis"))
  dev.off()
```
<span id="page-9-0"></span>

## Description

plotExp.default is the formal default method of the generic [plotExp](#page-6-1) function.

## Usage

```
## Default S3 method:
plotExp(x, ...)
```
## Arguments

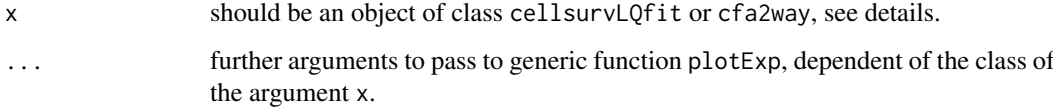

## Details

In this version of CFAssay other objects than of class cellsurvLQfit or cfa2way this will give an error message and a hint to use one of the two defined classes.

### Author(s)

Herbert Braselmann

#### See Also

[plotExp.cellsurvLQfit](#page-7-1) and [plotExp.cfa2way](#page-8-1)

```
datatab<- read.table(system.file("doc", "expl1_cellsurvcurves.txt", package="CFAssay"), header=TRUE, sep="\t
X<- subset(datatab, cline=="okf6TERT1")
fit<- cellsurvLQfit(X)
#pdf("okf6TERT1_experimental_plots.pdf")
  plotExp(fit)
#dev.off()
## Not run:
x \le -1plotExp(X) #yields an error for this data type
## End(Not run)
```
<span id="page-10-0"></span>print.cellsurvLQdiff *Print test results of comparison of two linear-quadratic cell survival curves*

#### Description

The function prints linear coefficients alpha and dose-squared coefficients beta of calculated with function cellsurvLQdiff. In addition quality statistics of the fit and ANOVA F-test results for overall comparison of the coefficients are printed.

## Usage

```
## S3 method for class 'cellsurvLQdiff'
print(x, \ldots)
```
## Arguments

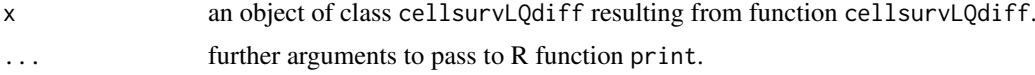

#### Author(s)

Herbert Braselmann

#### See Also

[cellsurvLQdiff](#page-1-1)

#### Examples

```
datatab<- read.table(system.file("doc", "expl1_cellsurvcurves.txt", package="CFAssay"), header=TRUE, sep="\t
fitcomp<- cellsurvLQdiff(datatab, curvevar="cline") #using default options
print(fitcomp)
#using different options for cellsurvLQdiff:
print(cellsurvLQdiff(datatab, curvevar="cline", method="ls"))
print(cellsurvLQdiff(datatab, curvevar="cline", PEmethod="fix"))
print(cellsurvLQdiff(datatab, curvevar="cline", method="ls", PEmethod="fix"))
print(cellsurvLQdiff(datatab, curvevar="cline", method="franken"))
```
print.cellsurvLQfit *Print summary of an LQ-model fit for cell survival data*

#### Description

The function prints the results of an LQ-model fit for radiation dose dependent cell survival.

#### Usage

```
## S3 method for class 'cellsurvLQfit'
print(x, \ldots)
```
## <span id="page-11-0"></span>Arguments

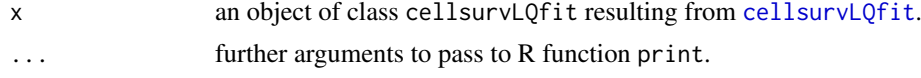

## Details

In this version of CFAssay the class argument x is checked by its entry fit\$type and results in an error, when x results from an independent use of [glm](#page-0-0) or [lm](#page-0-0).

## Author(s)

Herbert Braselmann

## See Also

[cellsurvLQfit](#page-2-1)

## Examples

```
datatab<- read.table(system.file("doc", "expl1_cellsurvcurves.txt", package="CFAssay"), header=TRUE, sep="\t
X<- subset(datatab, cline=="okf6TERT1")
fit<- cellsurvLQfit(X) #using default options
print(fit)
print(fit$type)
print(fit$PEmethod)
#using other options
print(cellsurvLQfit(X, method="ls"))
print(cellsurvLQfit(X, PEmethod="fix"))
print(cellsurvLQfit(X, method="ls", PEmethod="fix"))
print(cellsurvLQfit(X, method="franken"))
```
print.cfa2way *Print summary of two-way analysis for cell survival data.*

#### Description

The function prints a summary of two-way analysis for cell survival data.

## Usage

```
## S3 method for class 'cfa2way'
print(x, labels=c(A="A", B="B"), ...)
```
#### Arguments

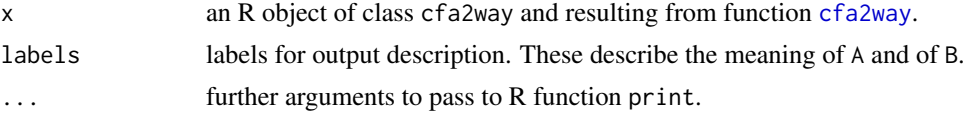

## Author(s)

Herbert Braselmann

#### <span id="page-12-0"></span>sfpmean and the state of the state of the state of the state of the state of the state of the state of the state of the state of the state of the state of the state of the state of the state of the state of the state of th

## See Also

[cfa2way](#page-3-1)

#### Examples

```
datatab<- read.table(system.file("doc", "exp2_2waycfa.txt", package="CFAssay"), header=TRUE, sep="\t")
names(datatab) # has columns "x5fuCis" and "siRNA"
fitcomp<- cfa2way(datatab, A="siRNA", B="x5fuCis", param="A/B")
print(fitcomp, labels=c(A="siRNA",B="x5fuCis"))
```
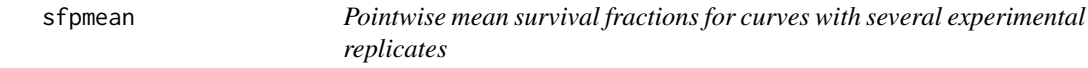

#### Description

The function calculates mean survival fractions for curves averaged over experimental replicates. The function is employed by function plot.cellsurvLQfit for plotting observed means

## Usage

sfpmean(X, S0=NULL)

## Arguments

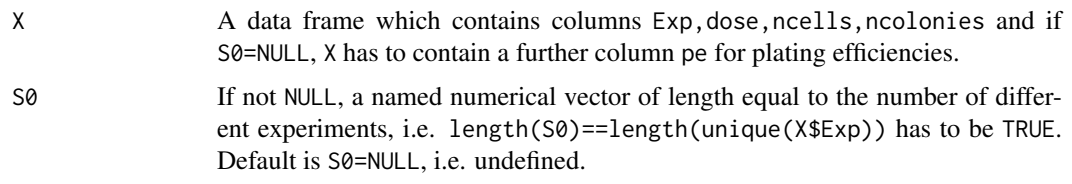

## Details

In the data frame X, Exp identifies the experimental replicates and may be numeric or non-numeric. S0 may contain plating efficiencies for each replicate, resulting from function [pes](#page-5-1) or from [cellsurvLQfit](#page-2-1) (fitted). When  $\delta\theta = NUL$ , X must have a column with name pe, containing the plating efficiencies.

## Value

A numerical matrix with two rows, the first row containing the survival fractions for each radiation dose, second row the standard deviations.

#### Author(s)

Herbert Braselmann

## See Also

[pes](#page-5-1), [cellsurvLQfit](#page-2-1), [plot.cellsurvLQfit](#page-5-2)

14 sfpmean and the state of the state of the state of the state of the state of the state of the state of the state of the state of the state of the state of the state of the state of the state of the state of the state of

```
datatab <- read.table(system.file("doc", "expl1_cellsurvcurves.txt", package="CFAssay"), header=TRUE, sep="\
X <- subset(datatab, cline=="okf6TERT1")
S0 <- pes(X)$pe #observed plating efficiencies
length(S0)==length(unique(X$Exp)) #length ok?
names(S0) <- pes(X)$Exp
sfpmean(X, S0)
fit <- cellsurvLQfit(X)
fit$coef #contains fitted log-pe
grep("Exp",names(fit$coef))
S01 <- exp(fit$coef[1:8]) #fitted pe
sfpmean(X, S01)
## Not run: sfpmean(X) #yields an error for this data set
```
# <span id="page-14-0"></span>Index

anova, *[3](#page-2-0)*, *[5](#page-4-0)*

cellsurvLQdiff, [2,](#page-1-0) *[11](#page-10-0)* cellsurvLQfit, *[3](#page-2-0)*, [3,](#page-2-0) *[7,](#page-6-0) [8](#page-7-0)*, *[12,](#page-11-0) [13](#page-12-0)* cfa2way, [4,](#page-3-0) *[7](#page-6-0)*, *[9](#page-8-0)*, *[12,](#page-11-0) [13](#page-12-0)* curve, *[7](#page-6-0)* family, *[3](#page-2-0)[–5](#page-4-0)* glm, *[2](#page-1-0)[–5](#page-4-0)*, *[12](#page-11-0)* lm, *[2](#page-1-0)*, *[4](#page-3-0)*, *[12](#page-11-0)* pes, [6,](#page-5-0) *[13](#page-12-0)* plot.cellsurvLQfit, [6,](#page-5-0) *[13](#page-12-0)* plot.default, *[8](#page-7-0)* plotExp, [7,](#page-6-0) *[10](#page-9-0)* plotExp.cellsurvLQfit, *[8](#page-7-0)*, [8,](#page-7-0) *[10](#page-9-0)* plotExp.cfa2way, *[8](#page-7-0)*, [9,](#page-8-0) *[10](#page-9-0)* plotExp.default, [10](#page-9-0)

```
print.cellsurvLQdiff, 11
print.cellsurvLQfit, 11
print.cfa2way, 12
```
sfpmean, [13](#page-12-0)